## **Assassins.creed.syndicate.inc.update.3.all.dlc.s.jack.the.ripper.core pack**

1. Make sure the folder for this game is named BCES00664GAME, 2. Rename it to BCES00664DATA, 3. Copy all files from Assassins.Creed.Syndicate.Inc.Update.3.All.DLC.S.Jack.The.Ripper.Corepack.Inject.into the folder named BCES00664DATA, 4. Edit the PARAM.SFO then change the value of all the codes that have to be changed to 004.00103071, and change the filename to [bpd.2.1.exe] or [bpd.1.1.exe]. 5. Install the update into the console with it's patch (BCES00664GAME). But as a series, Syndicate represents more of a beginning than an end. So we could not stop there. Once I joined our team and was given the title of Creative Director, my vision for Syndicate was different from what it was for the previous games. With Syndicate, I thought it would be more about a journey to becoming the ultimate assassin. I wanted a level of action that players who enjoy the Assassin's Creed franchise could not find. 1. Extract the folder PS3\_GAME and rename it into BCES00129GAME, 2. Download the 1.03 update patch BCES00129 then unpack it, 3. In the folder BCES00129GAME, copy all the files from the patch except param.sfo (ie param.sfo in BCES00129GAME must remain native to the disk), 4. In the folder BCES00129GAME, edit param.sfo. Change Category DG (Disc Game) to HG (HardDrive Game) then game version number to the same version of the patch. 5. Fold BCES00129GAME and BCES00129 to the console. You're playing. All is simple For DTU/Inject: Game conversion not required: 1. Extract the folder PS3\_GAME and rename it into BCES00129GAME, 2. Download the 1.03 update patch BCES00129 then unpack it, 3. In the folder BCES00129GAME, copy all the files from the patch except param.sfo (ie param.sfo in BCES00129GAME must remain native to the disk), 4. In the folder BCES00129GAME, edit param.sfo. Change Category DG (Disc Game) to HG (HardDrive Game) then game version number to the same version of the patch. 5.

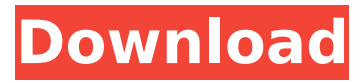

**Assassins.creed.syndicate.inc.update.3.all.dlc.s.jack.the.ripper.core pack**

1. Do a xmb PKG of Assassin's Creed Syndicate on Xbox One, 2. Unpack the xmb PKG and then copy the {assassins. creed.syndicate.inc.update.3.all.dlc.s.ja ck.the.ripper.corepack/hbobman/BAG}

directory from it to the root of harddrive, 3. Download 7zip, unzip BAG then overwrite the {assassins.creed.syn dicate.inc.update.3.all.dlc.s.jack.the.rip per.corepack/hbobman/BAG} back to xmb PKG. 4. Edit the PARAM.SFO of the game inside BAG file, add Title ID of  $[DCES01096]$ , then PS3 System = 4.46, Version =  $1.06$ , App Ver =  $1.06$ . Save changes, overwrite the game PKG then

update using XMB PS3 Game Packager, 5. Copy the PKG from the updated game DCES01096 to the respective PS3's HD, 6. Install DCES01096 on PS3 using HD, then select [HD Packagers]

menu, then [HD Installer] then [HD Packager]. Select the [HD Packager] and install DCES01096, 7. Select [HD Packagers] then [HD Installer] then [PS3 Game Packager], Install on PS3 using [Play Movies/TV], then Done. 1. Get update 1.06 of Stalker: Shadow of Chernobyl (EU Spanish Version) PKG, 2. Unzip the update PKG, choose CTZ and Copy the 'update.bin' file from it and then paste it into the game's 'PS3\_GAME' folder (TLCT250X), 3. Edit the PARAM.SFO of this game, add Title ID of  $[TLCT250X.3]$ , then PS3 System  $=$ 4.46, Version =  $1.06$ , App Ver =  $4.46$ . Save changes, overwrite the game PKG then update using XMB PS3 Game Packager, 4. Copy the PKG from the updated game TLCT250X.3 to the respective PS3's HD, 5. Install Stalker: Shadow of Chernobyl (TLCT250X.3) on PS3 using HD, then select [HD Packagers] menu, then [HD Installer].

## Select the [HD Packager] and install Stalker: Shadow of Chernobyl, 6. Select [HD Packagers] then [HD Installer] then [PS3 Game Packager], Install on PS3 using [Play Movies/TV], then Done. 5ec8ef588b

<http://www.b3llaphotographyblog.com/izotope-all-plug-ins-link-keygen-v1-0-challenge-code/> <http://berlin-property-partner.com/?p=61173> http://icim.mu/2022/11/22/dragon-spear-all-dlc-pc-game-multi2-free-download-0-simplex-verified/ <http://applebe.ru/2022/11/23/priyanka-telugu-font-free-download-free/> <http://www.cpakamal.com/jin-li-tong-software-multiviewer-2/> <http://www.kiwitravellers2017.com/2022/11/23/blufftitler-ultimate-crack-14-2-0-5-latest-version-install/> <http://peoniesandperennials.com/?p=23343> [https://quickpro.site/wp-content/uploads/2022/11/Kashf\\_Ul\\_Asrar\\_Khomeini\\_Urdu\\_Pdf\\_Download\\_FULL.pdf](https://quickpro.site/wp-content/uploads/2022/11/Kashf_Ul_Asrar_Khomeini_Urdu_Pdf_Download_FULL.pdf) <http://dummydoodoo.com/2022/11/22/hagakure-pdf-portugues-2/> <https://believewedding.com/sygic-gps-navigation-system-for-windows-ce-6-0/> [https://lutce.ru/wp-content/uploads/2022/11/inazuma\\_eleven\\_3\\_spark\\_english\\_patch\\_new\\_download\\_3.pdf](https://lutce.ru/wp-content/uploads/2022/11/inazuma_eleven_3_spark_english_patch_new_download_3.pdf) [https://xpatria.org/wp-content/uploads/2022/11/Artcampro2010sp4downloadfullversion\\_LINK.pdf](https://xpatria.org/wp-content/uploads/2022/11/Artcampro2010sp4downloadfullversion_LINK.pdf) <https://orbeeari.com/download-verified-album-aerosmith-greatest-hits-rar/> <https://instafede.com/docrepair-v3-10-build-0710-registration-key/> [http://adomemorial.com/2022/11/22/microsoft-visual-basic-6-0-portable-no-install-needed-free-download](http://adomemorial.com/2022/11/22/microsoft-visual-basic-6-0-portable-no-install-needed-free-download-fixed/)[fixed/](http://adomemorial.com/2022/11/22/microsoft-visual-basic-6-0-portable-no-install-needed-free-download-fixed/) [https://www.indiantourister.com/wp](https://www.indiantourister.com/wp-content/uploads/2022/11/Barcode_Generator_And_Overprinter_66_12_Crack.pdf)[content/uploads/2022/11/Barcode\\_Generator\\_And\\_Overprinter\\_66\\_12\\_Crack.pdf](https://www.indiantourister.com/wp-content/uploads/2022/11/Barcode_Generator_And_Overprinter_66_12_Crack.pdf) [https://lacasaalta.com/634b4b353b5f0b78aa19a3b5701ca6d15c9532815f8ade4ae68c84f8e45bbeb7postna](https://lacasaalta.com/634b4b353b5f0b78aa19a3b5701ca6d15c9532815f8ade4ae68c84f8e45bbeb7postname634b4b353b5f0b78aa19a3b5701ca6d15c9532815f8ade4ae68c84f8e45bbeb7/) [me634b4b353b5f0b78aa19a3b5701ca6d15c9532815f8ade4ae68c84f8e45bbeb7/](https://lacasaalta.com/634b4b353b5f0b78aa19a3b5701ca6d15c9532815f8ade4ae68c84f8e45bbeb7postname634b4b353b5f0b78aa19a3b5701ca6d15c9532815f8ade4ae68c84f8e45bbeb7/) <https://py4tw2.infiniteuploads.cloud/2022/11/elimark.pdf> <https://southgerian.com/usbextreme-wininst-zip-best/>

<https://kalapor.com/atelier-sophie-the-alchemist-of-the-mysterious-book-update-1-fitgirl-repack-top/>